#### **Adobe Photoshop 2021 (Version 22.3) With Keygen Download (Updated 2022)**

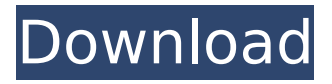

While Photoshop can be used for editing photos, videos, and other 2D images, it is primarily used for designing 3D objects like buildings and landscapes. This will be the focus in this article. However, you can also use Photoshop to edit photos and create images using its many tools. The basics Before you get into Photoshop, there are a few things you'll want to understand to get the most out of it. A raster is an image that is made up of individual dots or pixels. A vector is an image composed of line segments that are not made up of pixels. For example, the following image is a 3D vector image made with curves in Illustrator CS5, and it's not rasterized because it's made up of lines: But, if we vectorize the following raster image, it turns into a vector image: It's helpful to understand these differences, since they give you a different image type, which can

## have some implications when you edit an image. You can learn more about vector image types here. 2D elements in a 3D scene Photoshop includes several 3D elements, such as 3D Lasso and 3D transform, which will be covered later in

this article, but the concept will help you understand what 3D means when talking about Photoshop images. There are 2D and 3D elements in Photoshop. 2D elements are raster images that have been manipulated to look like 3D objects, typically because the image has been rasterized. Like the example above, the image below is a raster image that has been manipulated to look like a 3D object. However, you can also create images that are 3D by starting with a 2D image and making it look 3D. It helps to understand that a 3D image can be composed of a 2D object that is positioned in a 3D scene. When you make a 2D image look 3D, you're creating a 3D effect. In the example

### below, the left image is the base image. The right image is the 3D image. In a 3D scene, 2D images are represented as 3D Layers. A layer is a collection of edits. These edits include a 2D image, text, lines, other 3D elements, and shape layers. There are three types of layers: Layers, Patterns, and Adjustment

### **Adobe Photoshop 2021 (Version 22.3) Product Key Free**

Photoshop elements 9 (or Photoshop CC) Photoshop contains many useful features, but it's also a very complex program to use. This makes it one of the most popular programs used by graphic designers and photographers. In the photo editing world, Photoshop has a high reputation for producing great images, but it takes a lot of time and patience to learn, and can be more of a headache to use than simply using Photoshop in a more beginnerfriendly, less-complex editor. That's not to

# say that there aren't alternative imageediting programs. Some of the most popular alternatives are GIMP, Adobe

Photoshop, and Paint.NET. GIMP is probably the most well-known, but it's not always the simplest or easiest editor. It's also not for beginners. Paint.NET is also useful for editing images. But it's not as powerful as Photoshop or GIMP. So, what can you do with Photoshop? You can edit and manipulate your images in the following ways: Create and edit new high-quality images from scratch Warm up your images before you post them to the internet Apply filters to your images Merge two or more images together Remove unwanted objects, change colors, etc. Adjust exposure, white balance, saturation, and contrast, etc. If you're the kind of person who does a lot of video editing, you might even make a movie and do some special effects on it. Photoshop is much more powerful than the photo editing software

# you probably use today, so it's the perfect

program to start your creative adventure with. How to use Photoshop? It's possible to use Photoshop in a limited, graphicediting way without ever touching a single image. However, most people quickly feel overwhelmed by all the features and processes within. It's best to approach Photoshop with the mindset of a designer, someone who needs to work with a graphic, non-photographer who is already familiar with Photoshop. It's common to hear people complaining that Photoshop isn't for beginners. But, don't listen to the naysayers — the truth is that there are a lot of things you can do with Photoshop. We've created this list of the best things to do in Photoshop if you're a 388ed7b0c7

**Adobe Photoshop 2021 (Version 22.3) With Product Key Free**

## \_Table 2

### **What's New In?**

The Blur can blur an area of the image, making it look more blurry than the original. The Burn tool, can be used to darken or lighten an area of the image, making it look more faded or vivid. This is especially useful for adding slight textures. The Path Selection tool can be used to draw and define paths. These paths can then be applied to an image. The Pen tool (aka the Brush Tool) can be used to paint on an image. These brushes will allow you to create a variety of effects, including smearing, shining, painting, drawing, stamping, and many more. The Shadow and Dodge tools can be used to adjust the contrast of images. The Color Picker can be used to change the color of any pixel in an

### image. The Adjustment Layers are layers on top of the other that allow you to edit your image. You can change the brightness, contrast, saturation, and color of specific layers. The History palette allows you to see what has changed in the layers of the image before it. You can use this to see changes you have made in the past. The History palette also allows you to undo changes you have made in the past. The Gradient tool can be used to create colors for your image. You can create various color trends, in which the color, or gradient, changes as you move the mouse across the image. The Brush Settings allow you to change the size, shape, opacity, flow, and blending modes of your brushes. You can also change the size of a brushstroke in a specific area of the image. The Batch Processing tool allows you to apply a specific set of changes to a group

of images. This is especially useful when you are fixing up a series of images. You

## can also specify a setting (such as smooth or draft) for the specific brush. The Gradient tool is a powerful tool for creating gradients. You can use it to change the color of an image. You can also use it to create an image with a gradient effect. The Levels can be used to control the contrast

of an image. It allows you to change the contrast by adjusting the amount of white and black. The Shadow or Dodge effect can be used to control the contrast of an image. You can adjust the shadows to increase contrast, or the light areas of the image to decrease contrast. The Posterize effect can be used to make an image

**System Requirements For Adobe Photoshop 2021 (Version 22.3):**

Minimum: - Windows 7, Windows 8/8.1, Windows 10 (64-bit versions only) - Dualcore 2GHz or better CPU - 2 GB RAM - DirectX 9.0 compatible video card with 1GB of RAM and D3D9 - 2 GB HD space Recommended: - Dual-core 3GHz or better CPU - 4 GB RAM - DirectX 11 compatible video card with 2GB of RAM and D3D11 - 5 GB HD space Prerequisite

<https://fathomless-castle-56264.herokuapp.com/lindbev.pdf> <https://radiant-escarpment-95113.herokuapp.com/wynohal.pdf> <http://kowshacin.yolasite.com/resources/Photoshop-2022-KeyGenerator--Download-X64.pdf> <https://degrassi-parliament-01869.herokuapp.com/jysphem.pdf> [https://teconricoufig.wixsite.com/sadddehimi::sadddehimi:LkOitHVvOU:teconricoufig@gmail.com/pos](https://teconricoufig.wixsite.com/sadddehimi::sadddehimi:LkOitHVvOU:teconricoufig@gmail.com/post/photoshop-cs6-crack-mega-free) [t/photoshop-cs6-crack-mega-free](https://teconricoufig.wixsite.com/sadddehimi::sadddehimi:LkOitHVvOU:teconricoufig@gmail.com/post/photoshop-cs6-crack-mega-free) [https://kramart.com/wp-content/uploads/2022/07/Adobe\\_Photoshop\\_CC\\_2014-1.pdf](https://kramart.com/wp-content/uploads/2022/07/Adobe_Photoshop_CC_2014-1.pdf) [https://blackownedclt.com/wp-content/uploads/2022/07/Photoshop\\_CC\\_2015\\_version\\_18.pdf](https://blackownedclt.com/wp-content/uploads/2022/07/Photoshop_CC_2015_version_18.pdf) <https://freelance-difference.com/wp-content/uploads/2022/07/ameljose.pdf> [https://kvmichocolates.com/wp-content/uploads/Photoshop\\_2022\\_Version\\_2341.pdf](https://kvmichocolates.com/wp-content/uploads/Photoshop_2022_Version_2341.pdf) [https://parleafrique.com/wp-content/uploads/2022/07/Adobe\\_Photoshop\\_CC.pdf](https://parleafrique.com/wp-content/uploads/2022/07/Adobe_Photoshop_CC.pdf) [https://kiwilmomuddlinkbir.wixsite.com/abclimalten/post/adobe-photoshop-2022-version-23-2-crack](https://kiwilmomuddlinkbir.wixsite.com/abclimalten/post/adobe-photoshop-2022-version-23-2-crack-exe-file-with-license-key-download-for-windows-latest)[exe-file-with-license-key-download-for-windows-latest](https://kiwilmomuddlinkbir.wixsite.com/abclimalten/post/adobe-photoshop-2022-version-23-2-crack-exe-file-with-license-key-download-for-windows-latest) [https://cdn.lyv.style/wp-content/uploads/2022/07/05101859/Photoshop\\_2022\\_Version\\_230.pdf](https://cdn.lyv.style/wp-content/uploads/2022/07/05101859/Photoshop_2022_Version_230.pdf) [https://demoforextrading.com/wp](https://demoforextrading.com/wp-content/uploads/2022/07/Adobe_Photoshop_EXpress_Mem_Patch__Registration_Code_Free.pdf)[content/uploads/2022/07/Adobe\\_Photoshop\\_EXpress\\_Mem\\_Patch\\_\\_Registration\\_Code\\_Free.pdf](https://demoforextrading.com/wp-content/uploads/2022/07/Adobe_Photoshop_EXpress_Mem_Patch__Registration_Code_Free.pdf) <http://www.tampabestplaces.com/wp-content/uploads/2022/07/mikedah.pdf> [https://matzenab.se/wp-content/uploads/2022/07/Adobe\\_Photoshop\\_CS4\\_Crack\\_Keygen\\_With\\_Serial\\_](https://matzenab.se/wp-content/uploads/2022/07/Adobe_Photoshop_CS4_Crack_Keygen_With_Serial_number__Keygen_PCWindows.pdf) [number\\_\\_Keygen\\_PCWindows.pdf](https://matzenab.se/wp-content/uploads/2022/07/Adobe_Photoshop_CS4_Crack_Keygen_With_Serial_number__Keygen_PCWindows.pdf) [https://secure-atoll-62105.herokuapp.com/Adobe\\_Photoshop\\_2022\\_Version\\_2341.pdf](https://secure-atoll-62105.herokuapp.com/Adobe_Photoshop_2022_Version_2341.pdf) <https://wakelet.com/wake/n03A0eK5KgYfPyXgaiIcT> [https://xiobridcasvelorich.wixsite.com/saumerexfda/post/adobe](https://xiobridcasvelorich.wixsite.com/saumerexfda/post/adobe-photoshop-2022-version-23-download-win-mac-updated-2022)[photoshop-2022-version-23-download-win-mac-updated-2022](https://xiobridcasvelorich.wixsite.com/saumerexfda/post/adobe-photoshop-2022-version-23-download-win-mac-updated-2022) [https://donorpartie.com/wp-content/uploads/2022/07/Adobe\\_Photoshop\\_2020-1.pdf](https://donorpartie.com/wp-content/uploads/2022/07/Adobe_Photoshop_2020-1.pdf) <https://radiant-cliffs-39421.herokuapp.com/nabashl.pdf> <https://nuvocasa.com/wp-content/uploads/2022/07/folktal.pdf>

[https://businessbooster.page/wp-content/uploads/2022/07/Adobe\\_Photoshop\\_CC\\_2015-1.pdf](https://businessbooster.page/wp-content/uploads/2022/07/Adobe_Photoshop_CC_2015-1.pdf) <https://nameless-reaches-74881.herokuapp.com/wyntar.pdf>

<https://trello.com/c/dfuW2cGH/110-photoshop-serial-number>

<https://www.santafe-roma.it/wp-content/uploads/2022/07/contkahl.pdf>

<https://media1.ambisonic.se/2022/07/warsee.pdf>

[https://www.voyavel.it/wp-content/uploads/2022/07/Photoshop\\_2022\\_Version\\_230\\_Keygen\\_\\_X64.pdf](https://www.voyavel.it/wp-content/uploads/2022/07/Photoshop_2022_Version_230_Keygen__X64.pdf) <https://young-chamber-78323.herokuapp.com/deemfer.pdf>

[https://lauriebarraco.com/wp-content/uploads/2022/07/Adobe\\_Photoshop\\_CS3.pdf](https://lauriebarraco.com/wp-content/uploads/2022/07/Adobe_Photoshop_CS3.pdf)

[https://provibelife.com/wp-content/uploads/2022/07/Adobe\\_Photoshop\\_2021\\_Version\\_2231.pdf](https://provibelife.com/wp-content/uploads/2022/07/Adobe_Photoshop_2021_Version_2231.pdf)